**https://www.leads4pass.com/professional-collaboration-engineer.html** 2024 Latest leads4pass PROFESSIONAL-COLLABORATION-ENGINEER PDF and VCE dumps Download

# **PROFESSIONAL-COLLABORATION-ENGINEERQ&As**

Professional Collaboration Engineer

### **Pass Google PROFESSIONAL-COLLABORATION-ENGINEER Exam with 100% Guarantee**

Free Download Real Questions & Answers **PDF** and **VCE** file from:

**https://www.leads4pass.com/professional-collaboration-engineer.html**

100% Passing Guarantee 100% Money Back Assurance

Following Questions and Answers are all new published by Google Official Exam Center

**Leads4Pass** 

**https://www.leads4pass.com/professional-collaboration-engineer.html** 2024 Latest leads4pass PROFESSIONAL-COLLABORATION-ENGINEER PDF and VCE dumps Download

- **B** Instant Download After Purchase
- **@ 100% Money Back Guarantee**
- 365 Days Free Update
- 800,000+ Satisfied Customers

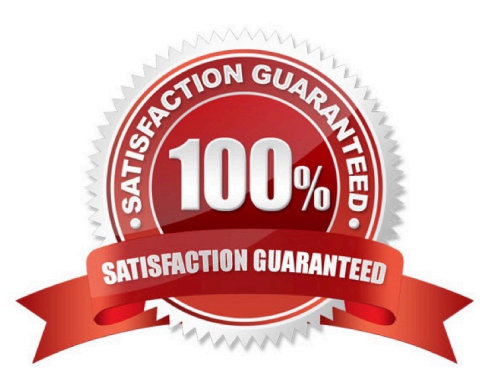

### **Leads4Pass**

#### **QUESTION 1**

After a recent transition to G Suite, helpdesk has received a high volume of password reset requests and cannot respond in a timely manner. Your manager has asked you to determine how to resolve these requests without relying on additional staff.

What should you do?

- A. Create a custom Apps Script to reset passwords.
- B. Use a third-party tool for password recovery.
- C. Enable non-admin password recovery.
- D. Create a Google form to submit reset requests.

Correct Answer: C

Reference: https://support.google.com/a/answer/33382?hl=en

#### **QUESTION 2**

A company wants to distribute iOS devices to only the employees in the Sales OU. They want to be able to

do the following on these devices:

Control password policies.

Make corporate apps available to the users.

Remotely wipe the device if it\\'s lost or compromised

What two steps are required before configuring the device policies? (Choose two.)

- A. Turn on Advanced Mobile Management for the domain.
- B. Turn on Advanced Mobile Management for Sales OU
- C. Set up Device Approvals.
- D. Set up an Apple Push Certificate.
- E. Deploy Apple Certificate to every device.

Correct Answer: AC

#### **QUESTION 3**

Your company\\'s Chief Information Security Officer has made a new policy where third-party apps should not have

[PROFESSIONAL-COLLABORATION-ENGINEER PDF Dumps](https://www.leads4pass.com/professional-collaboration-engineer.html) | PROFESSIONAL-COLLABORATION-ENG/ISEER [VCE Dumps](https://www.leads4pass.com/professional-collaboration-engineer.html) | [PROFESSIONAL-COLLABORATION-ENGINEER Exam Questions](https://www.leads4pass.com/professional-collaboration-engineer.html)

## **Leads4Pass**

OAuth permissions to Google Drive. You need to reconfigure current settings to adhere to this policy.

What should you do?

A. Access the Security Menu> API Reference > disable all API Access.

B. Access the Security Menu > API Permissions > choose Drive and Disable All Access.

C. Access the Security Menu > API Permissions > choose Drive and Disable High Risk Access.

D. Access Apps > G Suite > Drive and Docs > Sharing Settings and disable sharing outside of your domain

Correct Answer: D

Reference: https://support.google.com/a/answer/60781?hl=en

#### **QUESTION 4**

Your organization deployed G Suite Enterprise within the last year, with the support of a partner. The deployment was conducted in three stages: Core IT, Google Guides, and full organization. You have been tasked with developing a targeted ongoing adoption plan for your G Suite organization.

What should you do?

A. Use Google Guides to deliver ad-hoc training to all of their co-workers and reports.

B. Use Work Insights to gather adoption metrics and target your training exercises.

C. Use Reports APIs to gather adoption metrics and Gmail APIs to deliver training content directly.

D. Use a script to monitor Email attachment types and target users that aren\\'t using Drive sharing.

Correct Answer: A

#### **QUESTION 5**

Your organization has been on G Suite Enterprise for one year. Recently, an admin turned on public link sharing for Drive files without permission from security. Your CTO wants to get better insight into changes that are made to the G Suite environment. The chief security officer wants that data brought into your existing SIEM system.

What are two ways you should accomplish this? (Choose two.)

A. Use the Data Export Tool to export admin audit data to your existing SIEM system

B. Use Apps Script and the Reports API to export admin audit data to your existing SIEM system.

C. Use Apps Script and the Reports API to export drive audit data to the existing SIEM system

D. Use the BigQuery export to send admin audit data to the existing SIEM system via custom code

E. Use the BigQuery export to send drive audit data to the existing SIEM system via custom code.

Correct Answer: CE

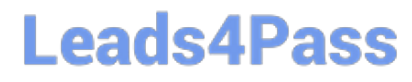

[PROFESSIONAL-COLLAB](https://www.leads4pass.com/professional-collaboration-engineer.html) [ORATION-ENGINEER PDF](https://www.leads4pass.com/professional-collaboration-engineer.html) [ORATION-ENGINEER VCE](https://www.leads4pass.com/professional-collaboration-engineer.html) **[Dumps](https://www.leads4pass.com/professional-collaboration-engineer.html)** [PROFESSIONAL-COLLAB](https://www.leads4pass.com/professional-collaboration-engineer.html) **[Dumps](https://www.leads4pass.com/professional-collaboration-engineer.html)** [PROFESSIONAL-COLLAB](https://www.leads4pass.com/professional-collaboration-engineer.html) [ORATION-ENGINEER](https://www.leads4pass.com/professional-collaboration-engineer.html) [Exam Questions](https://www.leads4pass.com/professional-collaboration-engineer.html)